# **EFICIÊNCIA ENERGÉTICA EM SISTEMAS DE VENTILAÇÃO AXIAL UTILIZANDO REDES NEU-RAIS ARTIFICIAIS**

MOREIRA, ADSON B., TEIXEIRA, VANESSA S. C..

*Curso de Engenharia Elétrica, Universidade Federal do Ceará – Campus Sobral Av. Anahid Andrade,471,Centro, Sobral-CE. E-mails:* adson@dee.ufc.br, vanessa@dee.ufc.br

## BRAGA, ARTHUR, P. S., PONTES, RICARDO, S. T.

*Departamento de Engenharia Elétrica, Universidade Federal do Ceará Av. Eng. Humberto Monte, s/n, Campus do Pici,Fortaleza-CE. E-mail:* arthurp@dee.ufc.br, ricthe@dee.ufc.br

Abstract— This paper aims to quantify the reduction of the active power in the axial ventilation systems according to the outflow reduction method by speed variation using neural network. The method analyzes is based on experimentally data collected in the Laboratory of Energy Efficiency in Industrial Motion Systems (LAMOTRIZ) at the Federal University of Ceará.

Keywords- Ventilation system, axial fan, flow control, motor-fan speed control, asynchronous machine, frequency inverter, network neural.

Resumo - Este artigo visa, por meio de ensaios realizados no LAMOTRIZ/UFC, quantificar a redução da potência ativa requerida pelo elemento acionador de um ventilador axial que opta pela operação segundo o método de redução de vazão utilizando redes neurais artificiais.

**Palavras-chave** Sistema de ventilação, ventilador axial, controle de vazão, motor de indução, inversor de freqüência, redes neurais artificiais.

#### **1 Introdução**

O consumo de energia elétrica no Brasil alcançou 359,6 TWh em 2004. Deste consumo total, o setor industrial foi responsável por 47,9% energia elétrica segundo o Ministério de Minas e Energia (2005).

Analisando as diversas cargas presentes no setor industrial, observa-se que os sistemas motrizes são responsáveis por aproximadamente 62% do consumo de eletricidade. Desta forma, evidencia-se que medidas podem ser tomadas para a redução do consumo de energia destas cargas em seu processo de operação, segundo Moreira (2006) e Moreira et al.(2006).

Na indústria, uma das dificuldades em se conseguir máxima eficiência é a pequena quantidade de informação quanto o comportamento da carga a ser utilizada como, por exemplo, o perfil de vazão de ar nos sistemas de ventilação, da vazão de água nos sistemas de bombeamento e da pressão nos sistemas de ar comprimido – Araújo et al (2008).

Desta forma, a utilização de métodos computacionais para a determinação do comportamento de uma planta industrial com boa aproximação e eficácia auxilia na análise mais detalhada de estratégias de gestão energética de uma indústria, pois está mais próximo do real, ajudando na tomada de decisão.

Este trabalho tem como objetivo: determinar as curvas do comportamento de plantas industriais utilizando redes neurais artificiais (RNA) que permitam quantificar a redução de potência ativa segundo o método da redução de vazão com ajuste na velocidade de rotação do acionador do sistema.

A determinação da curva de potência ativa versus vazão é realizada por meio da rede RBF (Redes de Bases Radiais) e da rede MLP (Rede Multicamadas Perceptron) com o auxílio do Matlab®.

Para estudo de caso, será analisado um sistema de ventilação axial. No entanto, esse estudo pode se estender para outros tipos de plantas industriais como sistemas de bombeamento ou sistemas de ar comprimido.

A análise dos métodos foi baseada em dados experimentais coletados no Laboratório de Eficiência Energética em Sistemas Motrizes Industriais (LA-MOTRIZ) da Universidade Federal do Ceará.

#### **2 Bancada de Ventilação Industrial**

A Figura 1 descreve a configuração da bancada de ventilação axial instalada no LAMOTRIZ/UFC por meio de um diagrama esquemático. Os elementos deste sistema são detalhados na Tabela 1.

O ventilador axial, o motor de indução trifásico (MIT) e o conversor de freqüência apresentam potências nominais de 1,1 kW (1,5 CV).

Anais do IX Congresso Brasileiro de Redes Neurais / Inteligência Computacional (IX CBRN) Ouro Preto 25-28 de Outubro de 2009 ©Sociedade Brasileira de Redes Neurais

O multimedidor utilizado na monitoração das grandezas elétricas apresenta categoria de medição III, sendo que, juntamente com o seu respectivo software, são adquiridas via rede as formas de onda das tensões e correntes nas três fases, bem como seus respectivos espectros harmônicos, além de outros dados elétricos como: potência ativa, reativa e aparente; fator de potência; e energia consumida.

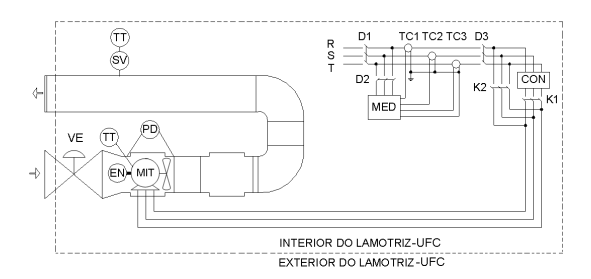

Figura 1. Elementos da Bancada de Testes do LAMOTRIZ/UFC

Tabela 1. Elementos da Bancada de Testes do LAMOTRIZ/UFC.

| Item        | Descrição                     | Item       | Descrição                    |
|-------------|-------------------------------|------------|------------------------------|
| R. S e<br>т | Fases                         | <b>MED</b> | Multimedidor                 |
| D           | Disjuntor                     | K          | Contactor                    |
| CON         | Conversor                     | EN         | Encoder                      |
| PD.         | Transdutor de<br>Pressão      | <b>TT</b>  | Transdutor de<br>Temperatura |
| TC          | Transdutor de<br>Corrente     | TP         | Transdutor de<br>Pressão     |
| VE          | Válvula de<br>Estrangulamento | SV         | Sensor de<br>Vazão           |

Os sinais de saída de todos os sensores anteriormente descritos são enviados a um controlador lógico programável (CLP) de forma a tornar a bancada totalmente automática. Também, estes sensores enviam sinais para: o fechamento/abertura dos contactores (K1 e K2), a operação da válvula de estrangulamento e do conversor. A Figura 2 mostra a bancada de ventilação do LAMOTRIZ/UFC, na qual foram obtidos os resultados deste trabalho.

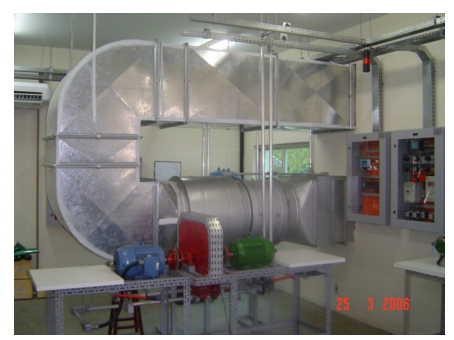

Figura 2. Bancada de Testes do LAMOTRIZ/UFC

# **3 Controle da Vazão**

No estudo de sistemas de ventilação, diversos valores são apresentados na forma de curvas em função da vazão (Q) e da carga (H). Tanto o ventilador quanto a instalação na qual ele está inserido apresentam a sua curva H x Q.

O ponto de operação do sistema,  $(Q_{op}, H_{op})$ , é determinado pelo cruzamento das curvas de carga do ventilador e da instalação conforme é mostrado na Figura 3.

A variação de vazão em alguns processos industriais exige que o ponto de operação do sistema seja modificado. Esta variação pode ser obtida a partir da alteração da curva do ventilador ou da instalação.

Estudos realizados por Moreira (2006) e Moreira et al.(2006) afirmam que o método da redução de vazão por meio da variação da curva do ventilador é mais eficiente. Desta forma, esse método é utilizado como base para a obtenção da curva de potência ativa e do cálculo da redução de potência consumida em sistemas de ventilação axial. Esse método é descrito na subseção 3.1.

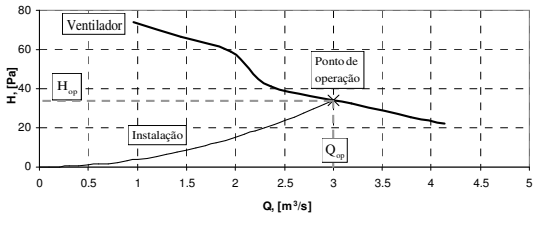

Figura 3. Curva de carga (H) versus Vazão (Q) do sistema de ventilação axial.

#### *3.1 Variação da Curva do Ventilador Axial*

A curva característica do ventilador representa o comportamento da carga em função da vazão volumétrica quando o ventilador opera a velocidade constante.

As grandezas características do ventilador tais como vazão e carga variam em função da velocidade de rotação (ω). Estas variações são determinadas pelas relações (1) e (2) segundo Viana (2002).

$$
\frac{Q_1}{Q_2} = \frac{\omega_1}{\omega_2} \tag{1}
$$

$$
\frac{H_1}{H_2} = \left(\frac{\omega_1}{\omega_2}\right)^2\tag{2}
$$

A Figura 4 ilustra a obtenção de diferentes pontos de operação através da variação da curva H vs Q do ventilador axial. A curva 1 opera a uma velocidade de rotação ω1. Quando esta curva é interceptada pela curva da instalação, define-se o ponto de opera- $\zeta$ ão ( $Q_1$ ; H<sub>1</sub>). Reduzindo a velocidade do ventilador para  $\omega_2$  e aplicando (3) e (4) a cada ponto da curva 1, Anais do IX Congresso Brasileiro de Redes Neurais / Inteligência Computacional (IX CBRN) Ouro Preto 25-28 de Outubro de 2009 ©Sociedade Brasileira de Redes Neurais

uma nova curva 2 é obtida que, por sua vez, define um novo ponto de operação  $(Q_2; H_2)$  onde  $H_2 < H_1$ . Observa-se que novamente ocorre uma redução da vazão, pois  $Q_2 < Q_1$ .

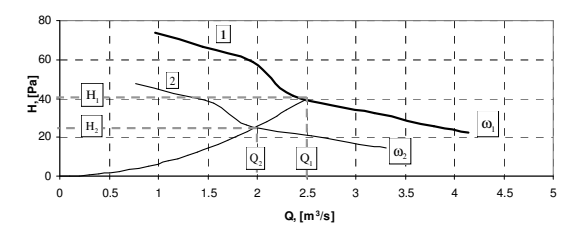

Figura 4. Controle de vazão por variação de velocidade.

#### **4 Potência Mecânica**

Para que o ventilador forneça carga ao fluido, é necessária a inserção de potência mecânica  $(P_C)$  no seu eixo. A potência mecânica do ventilador, por sua vez, também é função velocidade de rotação (Viana, 2002) conforme é mostrado em (3).

$$
\frac{P_{C-1}}{P_{C-2}} = \left(\frac{\omega_1}{\omega_2}\right)^3\tag{3}
$$

A partir de (5), observa-se que a potência mecânica requerida pelo ventilador tende a reduzir com o cubo da redução de velocidade. Entretanto, vale ressaltar que esta equação não se aplica a um ponto em particular, mas a todos os pontos sobre a curva  $P<sub>C</sub>$  vs Q. Assim, aplicando-se (3) e (5) a cada ponto da curva de potência mecânica do ventilador à rotação ω1, obtém-se a curva  $P_C$  vs Q para  $\omega_2$ .

A Figura 5 ilustra o comportamento da variação da potência mecânica utilizando o método de controle de vazão com o uso de válvula de estrangulamento e o controle de vazão a partir da variação de velocidade de rotação.

Reduzindo-se a vazão de  $Q_1$  para  $Q_2$  – com o uso da válvula de estrangulamento – a potência mecânica desloca-se de  $P_{C-1}$  para  $P_{C-2}$  (val), sendo  $P_{C-1}$ <  $P_{C-2}$ <sub>(val)</sub>. Por outro lado, ao variar a velocidade de rotação – com o uso do conversor de freqüência – a potência mecânica desloca-se de  $P_{C-1}$  para  $P_{C-2}$  (vel), onde  $_{PC-2}$  $_{\rm (vel)} < P_{\rm C-1}.$ 

Verifica-se que, para uma mesma vazão, a operação com o uso de válvula de estrangulamento requer maior potência mecânica do que a operação com o uso de conversor de freqüência.

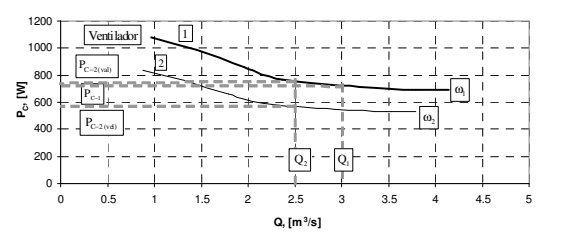

Figura 5. Potência mecânica do ventilador  $(P_C)$  em função do método de controle de vazão.

#### **5 Aplicação das Redes Neurais Artificiais**

A curva da variação da potência ativa versus vazão (PxQ) para diferentes velocidades é normalmente obtida por meio de modelos ideais, ou seja, que desconsideram as não linearidades existentes em sistemas industriais reais de ventilação axial.

Desta forma, a utilização das redes neurais como ferramenta para a modelagem e estimação de comportamento desses sistemas, apresenta-se como um método bastante atrativo, já que a modelagem neural desse sistema é obtida por meios de dados reais apresentados a rede durante o treinamento da rede.

Alguns estudos encontrados na literatura, por exemplo, Araújo et. al. (2008), Tostes et. al. (2007), Braga et. al. (2008) documentam a utilização de redes neurais em algumas plantas industriais. No entanto, eles utilizam uma grande quantidade de amostras para o treinamento de uma RNA. Desta forma, neste trabalho tem como uma das contribuições treinar uma RNA que consiga uma boa generalização com um número reduzido de amostras.

Essa análise, mesmo que empírica, é de extrema importância quando se trabalha em estratégias de gestão energética de uma indústria, já que é atrativa a utilização de técnicas que represente um comportamento eficaz do sistema com a menor quantidade de informação do comportamento da carga a ser utilizada.

Nesse trabalho, foi utilizada a rede RBF e a rede MLP para a obtenção da curva PxQ. Várias arquiteturas dessas redes foram implementadas, no entanto, somente as arquiteturas de cada rede que apresentaram resultados satisfatórios são ilustradas.

#### *5.1 Arquitetura da RBF*

A arquitetura da RBF utilizada na simulação é mostrada na Figura 6.

Anais do IX Congresso Brasileiro de Redes Neurais / Inteligência Computacional (IX CBRN) Ouro Preto 25-28 de Outubro de 2009 ©Sociedade Brasileira de Redes Neurais

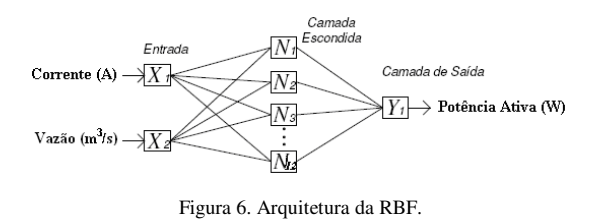

Essa rede é composta por duas entradas, doze neurônios na camada intermediária e um na camada de saída. Como dados de entradas são utilizados a corrente (A) e vazão  $(m^3/s)$  e a variável de saída, a potência ativa (W). Na arquitetura utilizada, a segunda camada tem função de ativação *radbas* (de base radial) e a última camada tem função *purelin* (linear).

### *5.2 Arquitetura da MLP*

A arquitetura da MLP utilizada na simulação é mostrada na Figura 7.

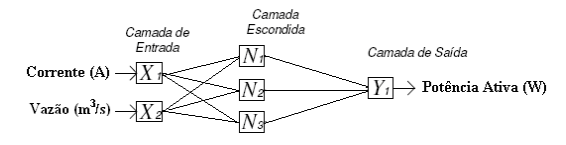

Figura 7. Arquitetura da MLP.

Essa rede é composta por dois neurônios na camada de entrada, 3 na camada intermediária e um na camada de saída. Como dados de entradas são utilizados a corrente (A) e vazão  $(m<sup>3</sup>/s)$  e a variável de saída, a potência ativa (W). A arquitetura utiliza na primeira camada a função de ativação *tansig* (tangente sigmóide), na camada intermediaria a função de ativação *tansig* (tangente sigmóide) e na última camada a função *purelin* (linear). O algoritmo utilizado para o treinamento foi o de *levenberg-marquardt (trainlm)*, que é um algoritmo de treinamento para redes *backpropagation*.

#### **6 Resultados**

Para o desenvolvimento das simulações com as redes neurais, foram utilizadas 32 amostras. Esse grupo com 32 amostras foi dividido em: grupo de treinamento (GT) e grupo de validação (GV).

São realizadas duas simulações onde cada uma utiliza diferentes quantidades de amostras no grupo de treinamento: simulação 1 – GT com 23 amostras e GV com 9 amostras.

#### *6.1 Simulação 1-Rede RBF*

Para um grupo de treinamento composto por 16 amostras, a rede neural apresenta os resultados mostrados na Figura 8. Os valores testados pela rede neural seguem a tendência dos valores medidos.

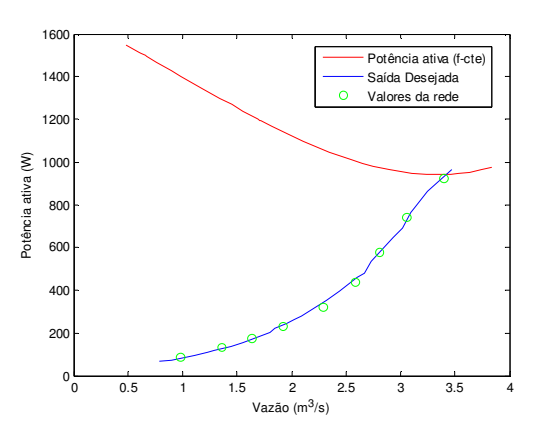

Figura 8. Comparativo da redução de potência ativa de entrada para a RBF.

A potência ativa, mostrada na Figura 8, foi obtida experimentalmente, no entanto é disponibilizada pelos fabricantes. A curva de potência ativa por vazão para a variação de velocidade, normalmente não é disponível pelo fabricante.

A economia de energia para vários pontos de operação segundo o método de variação de vazão também pode ser calculada utilizando os dados provenientes da RBF. Para essa simulação, os valores de economia são mostrados na Tabela 2.

Tabela 2. Entradas (Q e I), Saída desejada (P), erro relativo (E) entre a Saída desejada e os valores da rede RBF e Redução de potência (Potência ativa (f-cte) menos a Saída desejada).

| Q<br>$(m^3/s)$ | I<br>(A) | P<br>(W) | <b>RBF</b><br>(W) | Erro<br>$(\%)$ | Redução de<br>Potência |
|----------------|----------|----------|-------------------|----------------|------------------------|
|                |          |          |                   |                |                        |
| 3,392          | 2,980    | 930,36   | 926,16            | 0.45           | 0.12%                  |
| 3,058          | 2.521    | 732,80   | 739,35            | 0.89           | 2,97%                  |
| 2,805          | 2,087    | 577,00   | 577,80            | 0.14           | 6,88%                  |
| 2,582          | 1,697    | 432.90   | 437.46            | 1,05           | 13.22%                 |
| 2.291          | 1.363    | 330.00   | 322.54            | 2.26           | 22,06%                 |
| 1.923          | 1.079    | 236.36   | 232.24            | 1.74           | 38.29%                 |
| 1,637          | 0,874    | 174,27   | 174,73            | 0,26           | 59,76%                 |
| 1,362          | 0.720    | 133,08   | 134.36            | 0.96           | 87.13%                 |
| 0.984          | 0.517    | 84.76    | 85.86             | 1.30           | 155,47%                |

Na Tabela 2, observa-se os resultados simulados e medidos, bem como a redução de potência para a operação do ventilador a velocidade variável. Observa-se que para esse caso, o erro médio entre os valores reais e calculados é menor do que 2,3%.

## *6.2 Simulação 2-Rede MLP*

Utilizando um grupo de treinamento composto para 23 amostras, e o grupo de teste de 9 amostras, a rede neural apresenta os resultados ilustrados na Figura 9 e na Tabela 3.

Tabela 3. Entradas (Q e I), Saída desejada (P), erro relativo (E) entre a Saída desejada e os valores da rede MLP e Redução de potência (Potência ativa (f-cte) menos a Saída desejada).

| $Q$<br>$(m^3/s)$ | T<br>(A) | P<br>(W) | MLP<br>(W) | Erro<br>$(\%)$ | Redução de<br>Potência |
|------------------|----------|----------|------------|----------------|------------------------|
| 3.392            | 2.980    | 930.36   | 930.43     | 0.01           | 0.12%                  |
| 3,058            | 2.521    | 732,80   | 732,84     | 0.01           | 2,97%                  |
| 2,805            | 2.087    | 577.00   | 579,78     | 0.48           | 6.88%                  |
| 2.582            | 1.697    | 432.90   | 441.02     | 1.88           | 13.22%                 |
| 2.291            | 1.363    | 330.00   | 329.88     | 0.04           | 22.06%                 |
| 1.923            | 1.079    | 236,36   | 233.29     | 1.30           | 38,29%                 |
| 1.637            | 0.874    | 174.27   | 173,50     | 0.44           | 59,76%                 |
| 1,362            | 0,720    | 133,08   | 130,17     | 2,18           | 87,13%                 |
| 0,984            | 0,517    | 84,76    | 83,180     | 1,87           | 155,47%                |

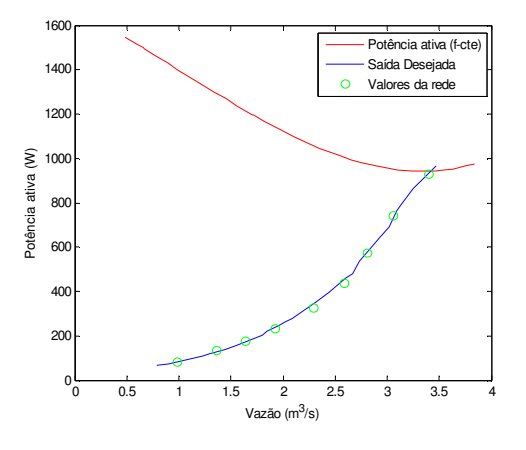

Figura 9. Comparativo da redução de potência ativa de entrada para a MLP.

Na Tabela 3, observa-se os resultados simulados e medidos, bem como a redução de potência para a operação do ventilador a velocidade variável. Observa-se que para esse caso, o erro médio entre os valores reais e calculados é menor do que 2,2 %.

# **7 Conclusão**

As redes neurais mostram-se relevantes aos estudos de eficiência energética, sendo uma ferramenta que pode contribuir no cálculo de potência ativa de ventiladores axiais.

A utilização das redes neurais não necessita de conhecimento profundo sobre a planta industrial, dispensando o estudo de complicados modelos nãolineares para o cálculo da potência ativa em diferentes freqüências.

No estudo realizado é possível calcular a potência ativa a partir da vazão e corrente. O estudo realizado é prático, podendo ser realizado num ambiente industrial com a utilização alguns equipamentos.

Os resultados obtidos para a MLP apresentam erros menores de 2,2 % e para a RBF, menores que 2,3%, demonstrando que houve uma aproximação satisfatória entre os dados calculados e medidos.

### **Agradecimentos**

As orientações do professores Arthur Plínio e Ricardo Thé e ao departamento de Engenharia Elétrica da Universidade Federal do Ceará.

### **Referências Bibliográficas**

- Ministério das Minas e Energia (2005). Balanço de nergia Útil. Brasília.
- Moreira, A. B. (2006). *Análise da Operação de Sistemas de Ventilação Industrial Visando à Eficiência Energética*.. Dissertação de Mestrado, UFC.
- Moreira, A. B., Rogério Júnior, C. S., Pontes, R. S. T., Cavalcante Neto, T. N., Holanda, C. A. M. (2006). *Análise da Operação de Sistemas de Ventilação Industrial Visando à Eficiência Energética*. Anais de Congresso do VII INDUSCON, Recife-Pe.
- Araújo, W.R., Moreira, S. G., Silva Júnior, A. R. E Leite, L. C. (2008). *Sistemas Motrizes Industriais: os nexos entre eficiência energética e Inteligência Artificial*. Anais de Congresso do VIII INDUSCON, Poços de Caldas, MG.
- Viana, C. N. A. (2002). Manual do Programa de Eficientização Industrial - Módulo: Ventiladores e Exaustores. ELETROBRÁS / PROCEL, Rio de Janeiro.
- Tostes, M. E. L., Maciel, N. S., Silva, R. D. S., Paiva, H. S., Limão, R. C. e Dias, J. H. (2007). *Utilização de Redes Neurais Artificiais para Modelagem de Sistemas Motrizes*. Anais do SNPTEE, Rio de Janeiro, RJ.
- Braga, A. P. S., Pontes, R. S. T., Magalhães, F. R. P. (2008). *Aproximação de curvas por redes neurais utilizando funções de base radial. Correias transportadoras: um estudo de caso.* Anais do XVII CBA, Juíz de Fora, MG.